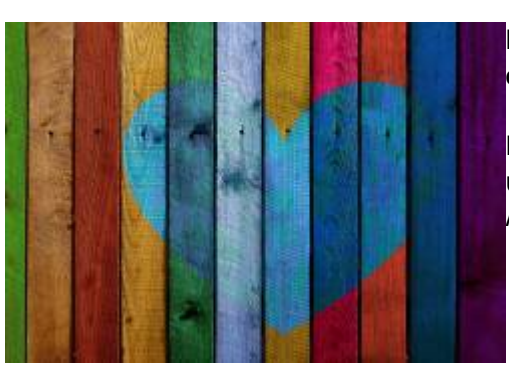

## **Medienbildung im Unterricht umsetzen, Geräte bedienen oder einbinden?**

In diesem Bereich finden Sie Anregungen, wie Medienbildung praktisch umgesetzt werden kann, App-Empfehlungen und technische Anleitungen zu unterschiedlichen Werkzeugen und Plattformen.

Es gibt größere Materialzusammenstellungen und Einzelanleitungen zu eher eng begrenzten technischen Fragestellungen.

Im Rahmen unserer Möglichkeiten versuchen wir, Sie bei täglichen Problemstellungen zu unterstützen.

## **Materialpools**

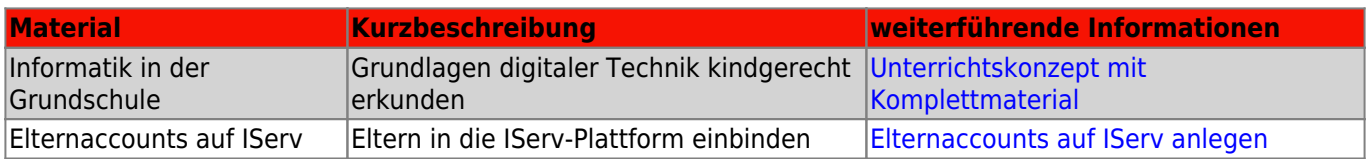

## **Einzelanleitungen**

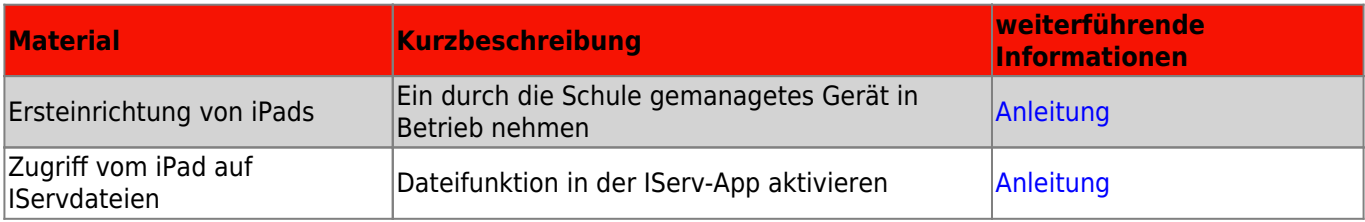

From: <https://wiki.mzclp.de/>- **Fortbildungswiki des Medienzentrums Cloppenburg**

Permanent link: **<https://wiki.mzclp.de/doku.php?id=material:start&rev=1623242826>**

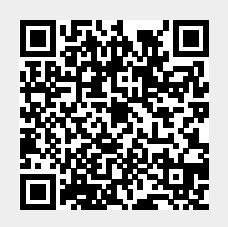

Last update: **2021/06/09 14:47**